### Init

```
In[1]:= $TextStyle = {FontFamily → "Helvetica ", FontSize → 13};
ln[2] :=plotopt = Sequence @@ {GridLines → Automatic , Frame → True,
          FrameStyle → Thickness [0.0025], BaseStyle → {FontSize → 12}};
In[3]:= plotoptn [n_Integer ?(# > 0 ∧ # < 6 &)] := Sequence @@
        {GridLines → Automatic , Frame → True, FrameStyle → Thickness [0.0025], PlotStyle →
           Take[{Purple, Brown, Darker[Green], Blue, Red}, -n], BaseStyle \rightarrow {FontSize \rightarrow 12}};
    plotoptn [n_Integer ?(# ≤ 0 ∨ # ≥ 6 &)] := plotopt
In[5]:= mylegend [labels_List , pos_ : Right] :=
```
{Placed[LineLegend [labels , LabelStyle → {FontSize → 11}, LegendMargins → 2, LegendFunction → (Framed[#, Background → White] &)], pos]}

# Coupled Cavity Electric Fields

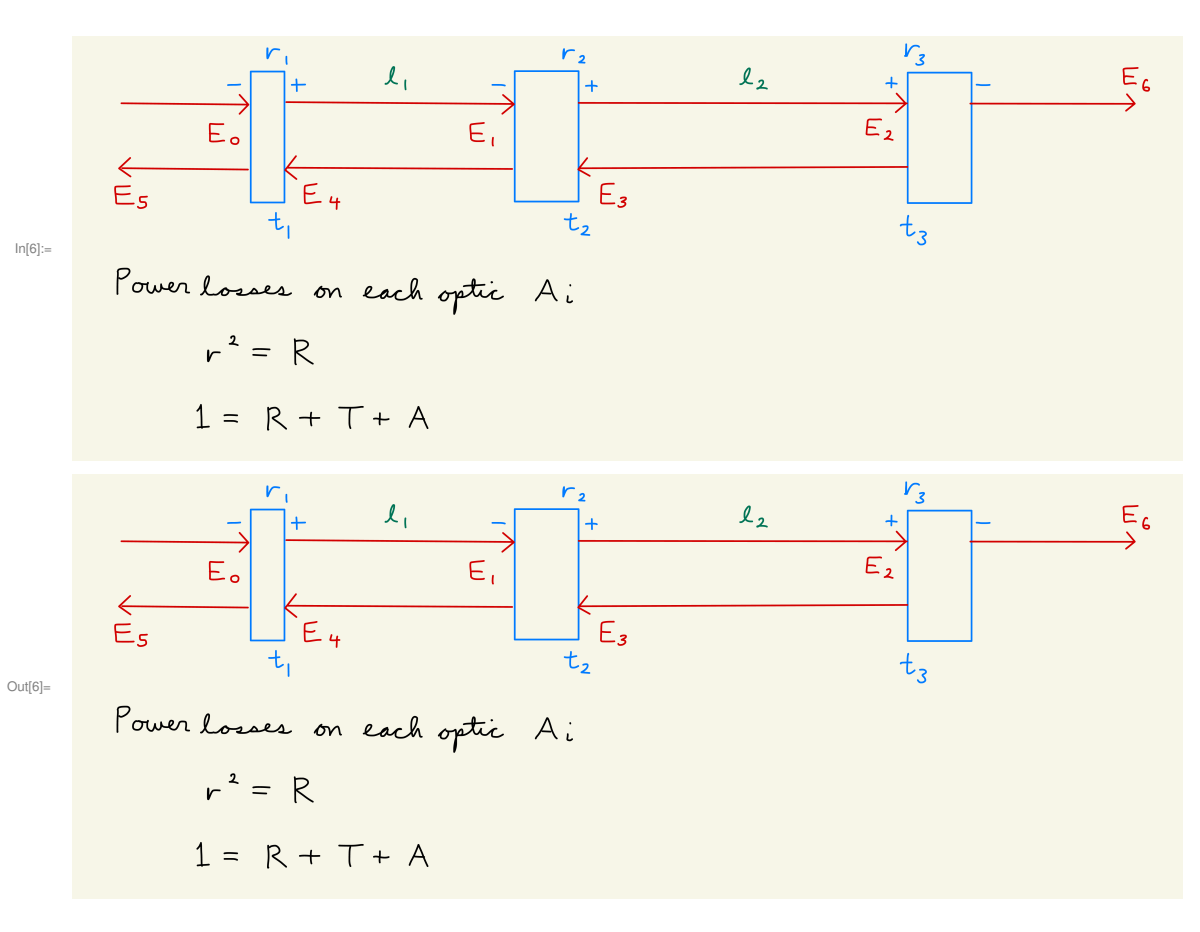

```
\ln[7]:= (*E0 = Toward input mirror ;
    E1 = Toward middle mirror ;
    E2 = Toward end mirror ;
    E3 = Back to middle mirror ;
    E4 = Back to input mirror ;
    E5 = Trans through input mirror ;
    E6 = Trans through end mirror ;
    l1 = length of first cavity ;
    l2 = length of second cavity ;
    k = wavenumber ;
    \phi1 = the single pass tuning of the input mirror;
    \phi2 = the single pass tuning of the central mirror;
    \phi3 = the single pass tuning of the end mirror;
    \theta1 = k l1;
    \theta2 = k l2;
    *)
```

```
In[8]:= Clear[k]
```
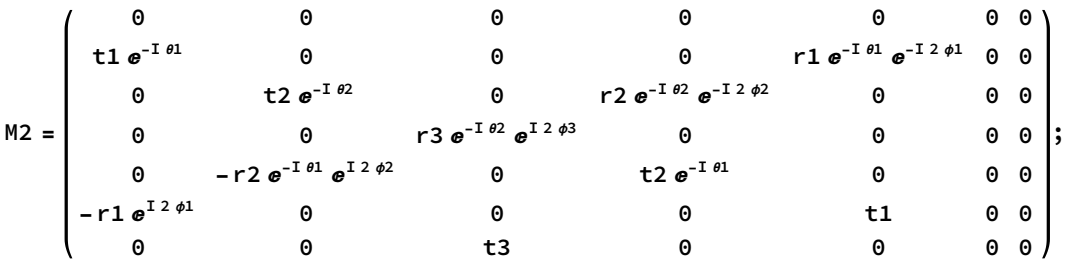

 $(*$  Solve the systems of equations  $*)$ G2 = Inverse [IdentityMatrix [7] - M2] /. { $\phi$ 1  $\rightarrow$  0,  $\phi$ 2  $\rightarrow$  0,  $\phi$ 3  $\rightarrow$  0}; (\* All mirrors perfectly tuned \*)

### Electric field transfer functions

```
In[11]:= (* Ecav to Erefl *)
       E2toE5 = Simplify [Part[G2, 6, 3]]
                              e^{i (\theta \ln \theta \theta)} r3 t1 t2
```
Out[11]=  $e^{2i(\theta 1+\theta 2)} + e^{2i\theta 2}$  r1 r2 -  $e^{2i\theta 1}$  r2 r3 - r1 r3 (r2<sup>2</sup> + t2<sup>2</sup>)

$$
[112] = \{ * \text{ Ein to Erefl * } \}
$$
\nEotoES = Simplify [Part[G2, 6, 1]]\n
$$
[ * \text{ Ein to Eitm (incident on middle mirror) * } \]
$$
\nEotoEl = Simplify [Part[G2, 2, 1]]\n
$$
[ * \text{ Ein to Epop * } \]
$$
\n
$$
[112] = \text{Simply part}[G2, 5, 1]]
$$
\n
$$
[ * \text{ Ein to Ecap * } \]
$$
\n
$$
[122] = Simplify [Part[G2, 5, 1]]
$$
\n
$$
[ * \text{ Ein to Ecan * } \]
$$
\n
$$
[122] = Simplify [Part[G2, 3, 1]]
$$
\n
$$
[ * \text{ Ein to Etrans * } \]
$$
\n
$$
[122] = \frac{e^{2/(01+02)} r1 + e^{2/01} r1 r2 r3 - e^{2/02} r2 (r1^2 + t1^2) + r3 (r1^2 + t1^2) (r2^2 + t2^2)}{e^{2/(01+02)} + e^{2/02} r1 r2 - e^{2/01} r2 r3 - r1 r3 (r2^2 + t2^2)}
$$
\n
$$
[122] = \frac{e^{(01+02)} + e^{2/02} r1 r2 - e^{2/01} r2 r3 - r1 r3 (r2^2 + t2^2)}{r1 (e^{2/02} + e^{2/02} r1 r2 - e^{2/01} r2 r3 - r1 r3 (r2^2 + t2^2)}
$$
\n
$$
[122] = \frac{e^{2/(01+02)} + e^{2/02} r1 r2 - e^{2/01} r2 r3 - r1 r3 (r2^2 + t2^2)}
$$
\n
$$
[122] = \frac{e^{(01+02)} t1 t2}{e^{2/(01+02)} + e^{2/02} r1 r2 - e^{2/01} r2 r3 - r1 r3 (r2^2 + t2^2)}
$$
\n
$$
[122] = \frac{e^{(01+02)} t1 t2}{e^{2/(01+02)} + e^{2/02} r1 r2 - e^{2/01} r2 r3 - r1 r3 (r2^2 + t2^2)}
$$

## Advanced LIGO Parameters

$$
\lim_{|n|17|=n} \text{params} = \left\{ f \rightarrow 0, \theta 1 \rightarrow \frac{2 \pi f}{c} \text{ Ls, } \theta 2 \rightarrow \frac{2 \pi f}{c} \text{ L}, \frac{1}{\theta 2} \rightarrow \frac{1}{\theta 2} \text{ L, } \frac{1}{\theta 2} \rightarrow \frac{1}{\theta 2} \text{ L, } \frac{1}{\theta 2} \rightarrow \frac{1}{\theta 2} \text{ L, } \frac{1}{\theta 2} \rightarrow \frac{1}{\theta 2} \rightarrow \frac{1}{
$$

### Denominator

```
In[19]:= denom = Simplify [(e^{2 i (\theta 1+\theta 2)}-e^{2 i \theta 2} r1 r2-e^{2 i \theta 1} r2 r3 + r1 r3 (r2^2 + t2^2))e^{-2 i (\theta 1+\theta 2)} //. params]
```

$$
\begin{array}{lll}\n\text{Out[19]}= & 1-\sqrt{1-Atm-T2} & \sqrt{1-Atm-T3} -\\
\sqrt{1-Atm-T2} & \sqrt{1-Aprm-Tprm} & -(1+Atm) & \sqrt{1-Atm-T3} & \sqrt{1-Aprm-Tprm}\\
\text{In[20]}= & \text{Abs}[\text{E0toES } \text{II. } \text{params } \text{I. } \text{values } \text{I. } \{Atm \rightarrow 30 \times 10^{-6}, Aprm \rightarrow 0.005\}] \\
&\frac{0.00745847 - 0.00756082 & \sqrt{0.995-Tprm}\\
\text{Out[20]}= & \text{Abs}[\frac{0.00756082 + 0.992457 & \sqrt{0.995-Tprm} & \frac{99997}{5} & \sqrt{\frac{199.993}{5} & \sqrt{0.995-Tprm}}}{20.0000000}]\n\end{array}
$$

### Plots

#### Plot parameters

```
In[56]:= P0 = 39.2; (* W, input power incident on PRM *)
    PRG0 = 57.2; (* power recycling gain *)
    Parm0 = 261000; (* W *)
    refl0 = 0.09; (* carrier power reflection *)
    Tprm0 = 0.031; (* PRM transmission *)
    Aprm0 = 0.005;
    (* PRC losses *)
```
#### Plot ranges

```
In[24]: Tprmlow = 0.01;
     Tprmhigh = 0.05;
     Atmlow = 10; (* ppm *)
     Atmhigh = 50; (* ppm *)
     dAtm = 10; (* ppm *)
```
#### Plot lines

```
In[29]:= lineStyle = {Black , Dashed};
     line1 = Line[{{Tprm0 , 0}, {Tprm0 , 1 000 000 }}];
     linerefl = Line[{{Tprmlow , refl0}, {Tprmhigh , refl0}}];
```
#### Find test mass loss solutions for measurements

#### Atm = Single-optic test mass loss

```
In[59]:= FindRoot
```
refl0 == Abs[E0toE5 //. params /. values /. {Tprm  $\rightarrow$  Tprm0 , Aprm  $\rightarrow$  Aprm0 , Atm  $\rightarrow$  Atm1 10<sup>-6</sup>}] $^2$ ,  ${Atm1, 20}$ 

Out[59]= {Atm1 → 20.1364 }

```
In[60]:= FindRoot
```

```
PRG0 == Abs[E0toE4 //. params /. values /. {Tprm \rightarrow Tprm0 , Aprm \rightarrow Aprm0 , Atm \rightarrow Atm1 10^{-6}\}^2 ,
{Atm1, 20}
```
**...** FindRoot : The line search decreased the step size to within tolerance specified by AccuracyGoal and PrecisionGoal but was unable to find a sufficient decrease in the merit function . You may need more than MachinePrecision digits of working precision to meet these tolerances .

```
Out[60]= {Atm1 → 16.7457 }
```

```
In[61]:= FindRoot Parm0 ==
         P0
```

```
\frac{1}{2} Abs[E0toE2 //. params /. values /. {Tprm → Tprm0, Aprm → Aprm0, Atm → Atm1 10<sup>-6</sup>}]<sup>2</sup>,
{Atm1, 20}
```
**FindRoot** : The line search decreased the step size to within tolerance specified by AccuracyGoal and PrecisionGoal but was unable to find a sufficient decrease in the merit function . You may need more than MachinePrecision digits of working precision to meet these tolerances .

```
Out[61]= {Atm1 → 22.8397 }
In[55]:= FindRoot
         ₹
          Parm<sub>0</sub> ==
             P0
              \frac{0}{2} Abs[E0toE2 //. params /. values /. {Tprm → Tprm0 , Aprm → Aprm0 , Atm → Atm1 10<sup>-6</sup>}]<sup>2</sup>,<br>2
          PRG0 == Abs E0toE4 //. params /. values /. \{Tprm \rightarrow Tprm0, Atm \rightarrow Atm1 10<sup>-6</sup>}\}<sup>2</sup>
         ,
         {{Atm1, 20, 0, 100}, {Aprm, 0.01, 0, 0.05}}
        I
       ... FindRoot : The line search decreased the step size to within tolerance specified by AccuracyGoal and
              PrecisionGoal but was unable to find a sufficient decrease in the merit function . You may need more than
```
MachinePrecision digits of working precision to meet these tolerances .

```
Out[55]= {Atm1 → 23.0212 , Aprm → 0.0017102 }
```
#### Arm losses vs Power levels

```
In[45]:= p1 = Plot<code>Abs[E0toE5</code> //. params /. values /. \{\texttt{Thrm} \rightarrow \texttt{Thrm} 0\, , \, \texttt{A \texttt{prm}} \rightarrow \texttt{A \texttt{prm0}} \, , \, \texttt{Atm} \rightarrow \texttt{Atm1 } 10^{-6}\} ]^{2},
          {Atm1, Atmlow , Atmhigh },
          ImageSize → Large ,
          AxesLabel \rightarrow \{ "Single test mass loss Atm [ppm]"\},PlotLabel → Style["P_refl /P_0", Bold],
          Epilog \rightarrow {Directive [lineStyle], line1},
          GridLines \rightarrow {{refl0}},
          GridLinesStyle → Dashed
        \mathcal{I}p2 = Plot<code>Abs[E0toE4</code> //. params /. values /. \{\texttt{Thrm} \rightarrow \texttt{Thrm} 0\,, <code>Aprm</code> \rightarrow <code>Aprm0</code> , <code>Atm</code> \rightarrow <code>Atm1 10<sup>-6</sup>}]^2 ,</code>
          {Atm1, Atmlow , Atmhigh },
          ImageSize → Large ,
          AxesLabel \rightarrow \{ "Single test mass loss Atm [ppm]"\},PlotLabel → Style["PRG", Bold],
          Epilog \rightarrow {Directive [lineStyle], line1},
          GridLines \rightarrow {{PRG0}},
          GridLinesStyle → Dashed
        1
       p2 = PlotP0
            \frac{0}{2} Abs[E0toE2 //. params /. values /. {Tprm → Tprm0, Aprm → Aprm0, Atm → Atm1 10<sup>-6</sup>}]<sup>2</sup>,
          {Atm1, Atmlow , Atmhigh },
          ImageSize → Large ,
          AxesLabel → {"Single test mass loss Atm [ppm]"},
          PlotLabel → Style["PRG", Bold],
          Epilog → {Directive [lineStyle ], line1},
          GridLines \rightarrow {{Parm0}},
          GridLinesStyle → Dashed
         I
```
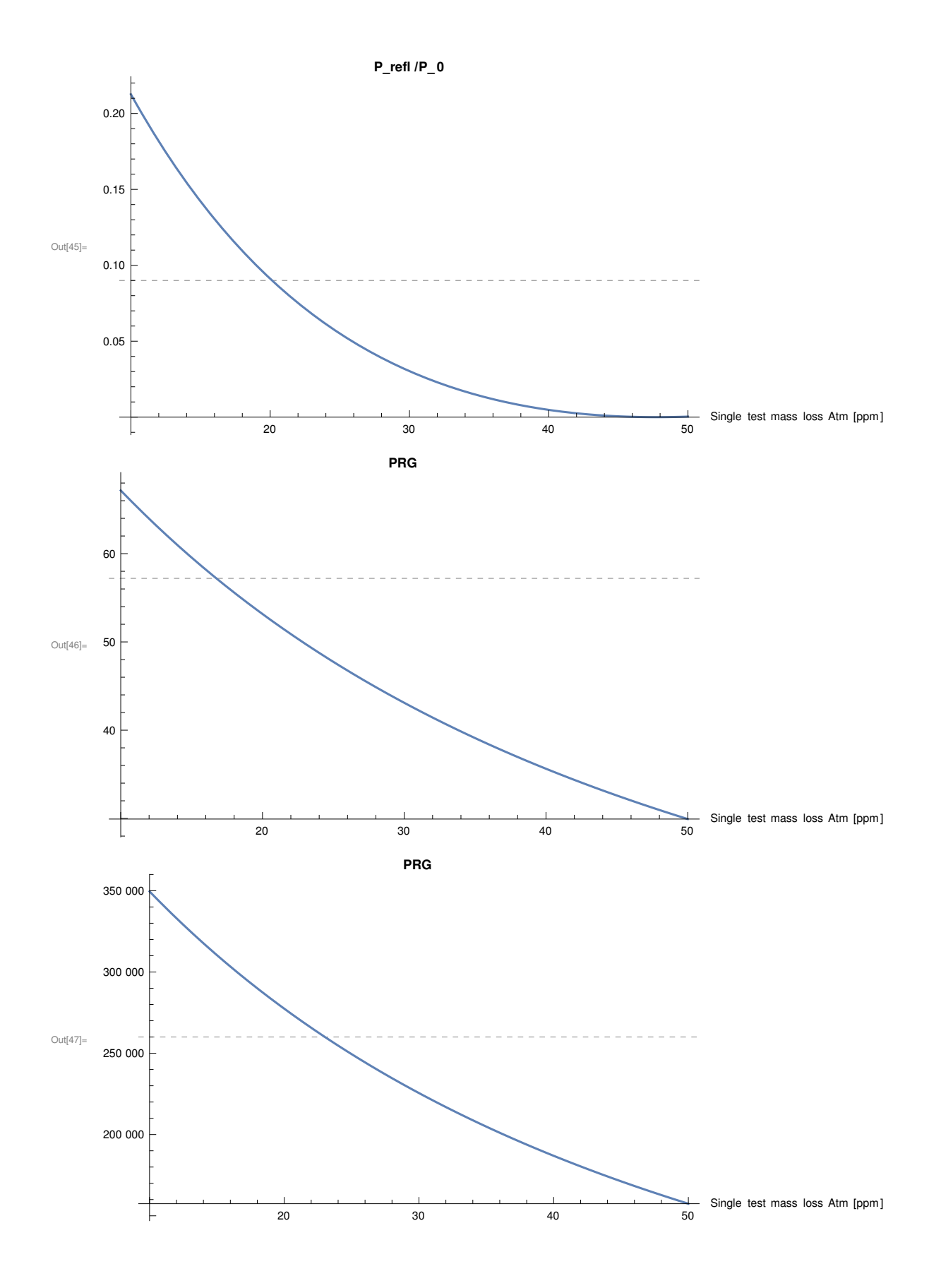

#### PRM Transmission vs Power levels

```
In [48]:= p1 = PlotEvaluate[Table]Legended\big[\textsf{Abs}\big[\textsf{E0toE5}\not\! l\big.\texttt{.} \texttt{params}\, l\mathtt{.} \texttt{values}\, l\mathtt{.} \{\textsf{Atm} \to \textsf{Atms } 10^{-6}\,,\, \textsf{A\text{prm}} \to \textsf{A\text{prm0}}\} \big]^2, \, \textsf{Atms}\big],{Atms, Atmlow, Atmhigh, dAtm}],
         {Tprm, Tprmlow , Tprmhigh },
         ImageSize → Large ,
         AxesLabel → Automatic ,
         PlotLabel → Style["P_refl /P_0", Bold],
         Epilog \rightarrow {Directive [lineStyle], line1},
         GridLines \rightarrow {{refl0}},
         GridLinesStyle → Dashed ,
         PlotRange \rightarrow {0, 0.2},
         PlotLegends → LineLegend [, LegendLabel → "Single test mass loss Atm [ppm]"]
        I
      p2 = PlotEvaluate[Table]Legended\big[\textsf{Abs}\big[\textsf{E0toE4}\not\|. params /. values /.\{\textsf{Atm}\to\textsf{Atms}\,10^{-6}\,,\ \textsf{A}\textsf{prm}\to\textsf{A}\textsf{prm0}\big]\big]^2, \ \textsf{Atms}\big],{Atms, Atmlow, Atmhigh, dAtm\},
         {Tprm, Tprmlow , Tprmhigh },
          ImageSize → Large ,
         AxesLabel → Automatic ,
         PlotLabel → Style["PRG", Bold],
         Epilog \rightarrow {Directive [lineStyle], line1},
         GridLines \rightarrow {{PRG0}},
         GridLinesStyle → Dashed ,
         PlotLegends → LineLegend [, LegendLabel → "Single test mass loss Atm [ppm]"]
        \mathbf{I}p3 = PlotEvaluate[Table]Legended 
                          P0
                           \frac{0}{2} Abs[E0toE2 //. params /. values /. {Atm → Atms 10<sup>-6</sup>, Aprm → Aprm0}]<sup>2</sup>, Atms],
            {Atms, Atmlow, Atmhigh, dAtm}],
         {Tprm, Tprmlow , Tprmhigh },
          ImageSize → Large ,
         AxesLabel → Automatic ,
         PlotLabel → Style["P_arm ", Bold],
          Epilog → {Directive [lineStyle ], line1},
```

```
GridLines → {{Parm0}},
   GridLinesStyle → Dashed ,
   PlotLegends → LineLegend [, LegendLabel → "Single test mass loss Atm [ppm]"]
 1
(*p4 = PlotEvaluate[Table[Legended\big[\mathsf{Abs}\big[\mathsf{E0toE6}\,\text{\textit{II}}\,. \mathsf{params}\,\text{\textit{I}}\,\mathsf{values}\,\text{\textit{I}}\,\{\mathsf{Atm}\text{\textit{-Atms}}\;\;\mathsf{10^{-6}}\,, \mathsf{A\text{prm-}}\mathsf{A\text{prm0}}\big]\big]^2\,, \mathsf{Atms}\big],{Atms,Atmlow ,Atmhigh ,dAtm},
   {Tprm,Tprmlow ,Tprmhigh },
   ImageSize →Large ,
   AxesLabel →Automatic ,
   PlotLabel →Style["P_trans /P_0",Bold],
   Epilog →{Directive [lineStyle ],line1},
   GridLines →Automatic ,
   PlotLegends →LineLegend [,LegendLabel →"Single test mass loss Atm [ppm]"]
 *)
```
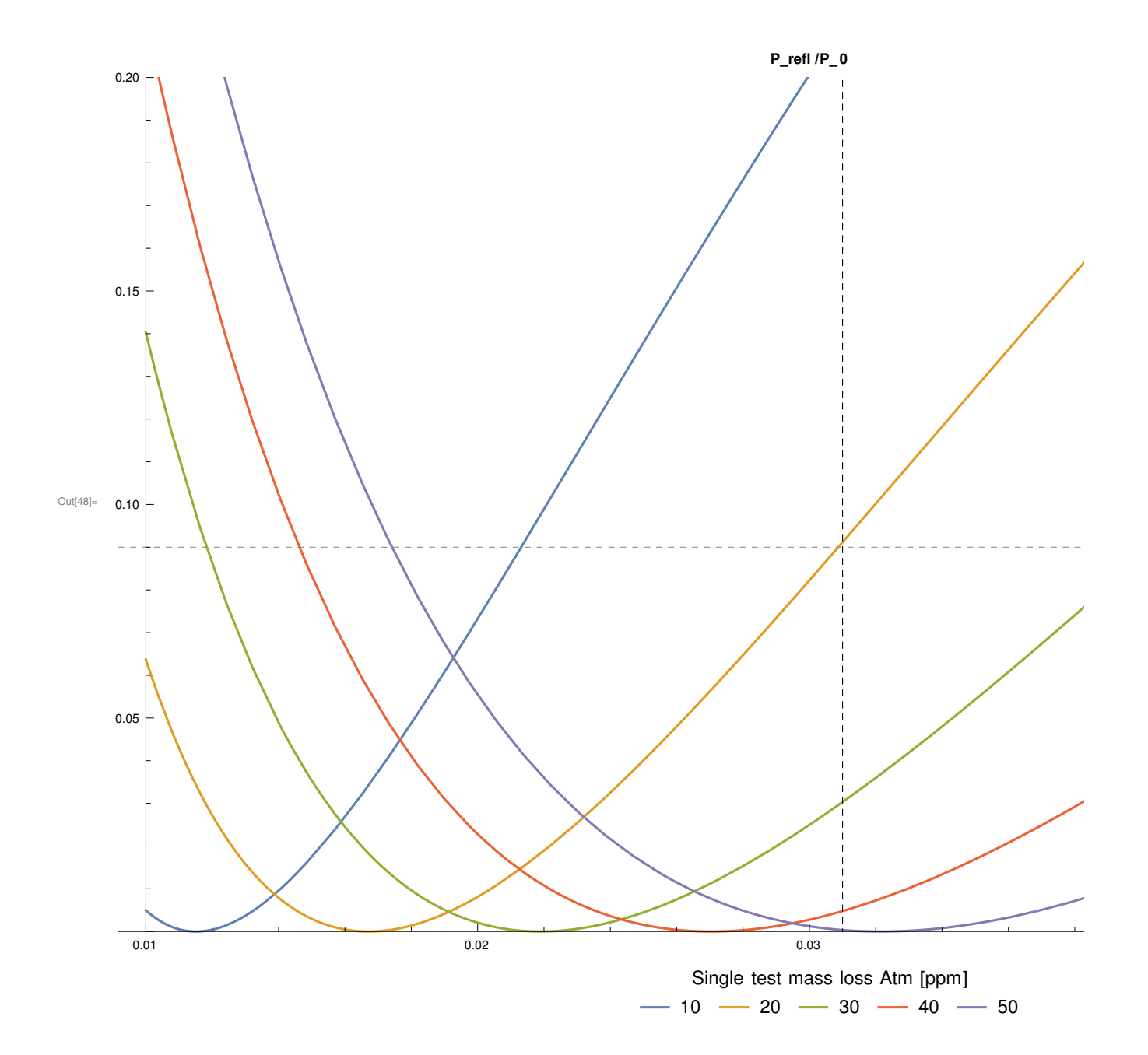

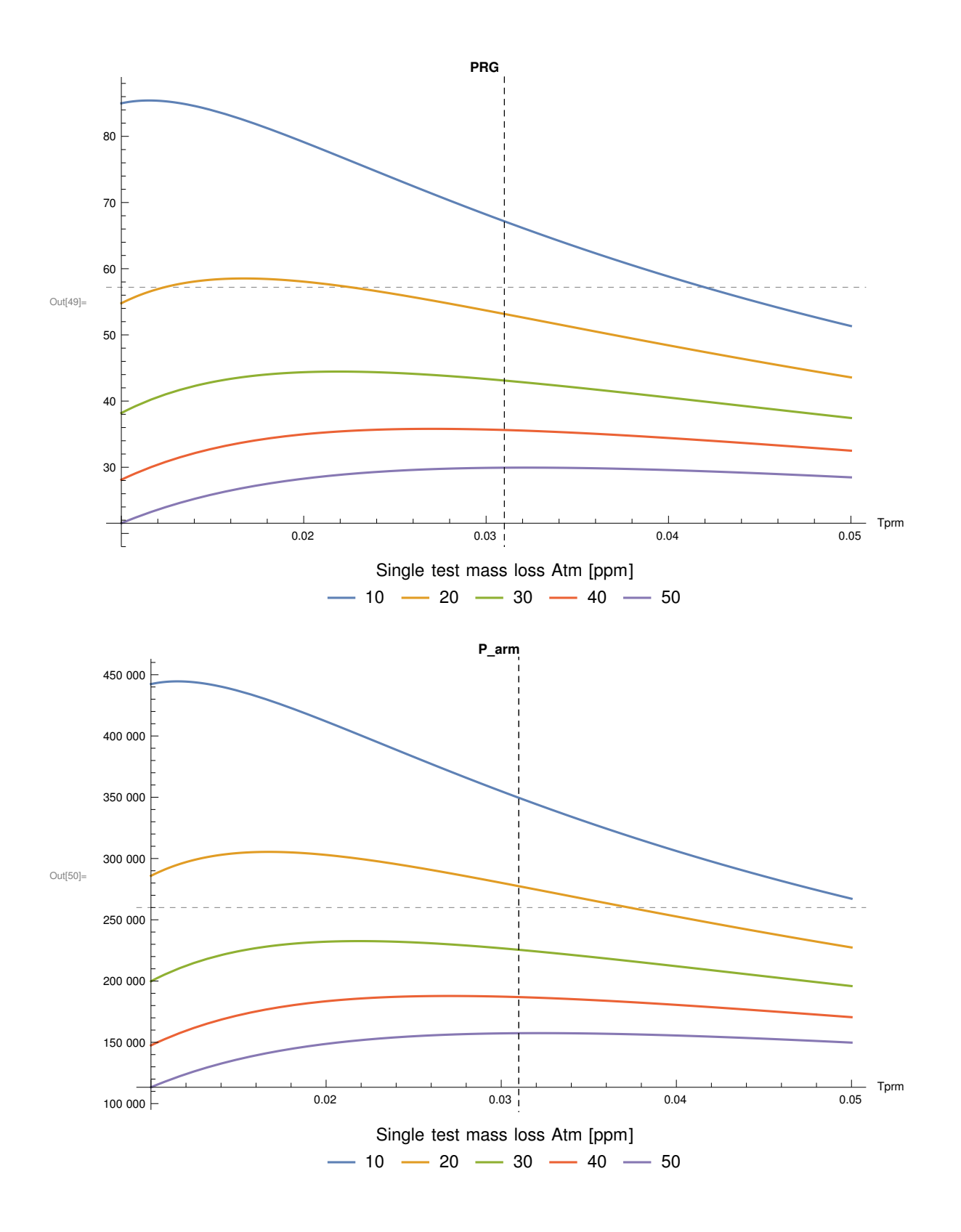

```
In[41]:= Manipulate 
        Column
         \left\{ \right.Style["E_refl /E_0", Bold],
           Plot[Abs[E0toE5 \#. params \#. values]<sup>2</sup>, {T1, 0.01, 0.05}, ImageSize \rightarrow Medium],
           Style["E_prc/E_0", Bold],
           Plot[Abs[E0toE4 \#. params \#. values]<sup>2</sup>, {T1, 0.01, 0.05}, ImageSize \rightarrow Medium],
           Style["E_cav/E_0", Bold],
           Plot[Abs[E0toE2 \#. params \#. values]<sup>2</sup>, {T1, 0.01, 0.05}, ImageSize \rightarrow Medium],
           Style["E_trans /E_0", Bold],
           <code>Plot[Abs[E0toE6</code> //. params /.varus]^{2}, {T1, 0.01, 0.05}, <code>ImageSize</code> \rightarrow <code>Medium]</code>
         \mathcal{E},
        (*Controls *)
        {Atm, 0, 100 \times 10^{-6}\},{Aprm, 0, 0.02}
```
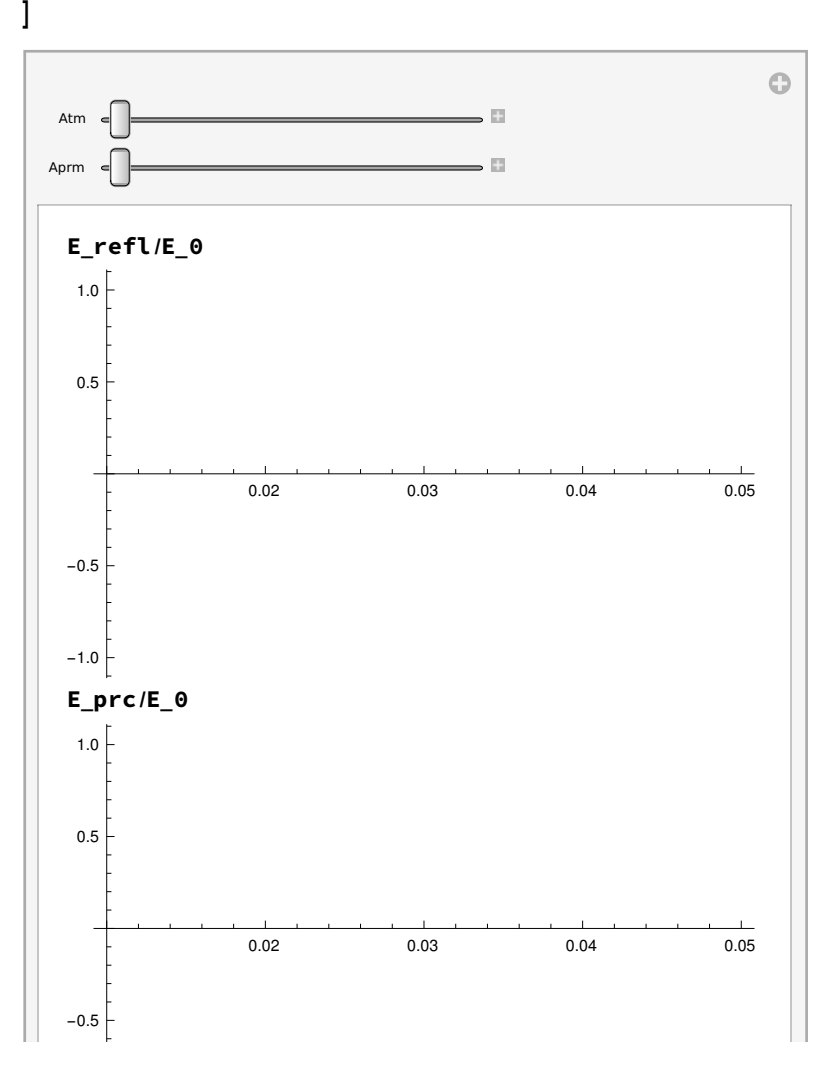

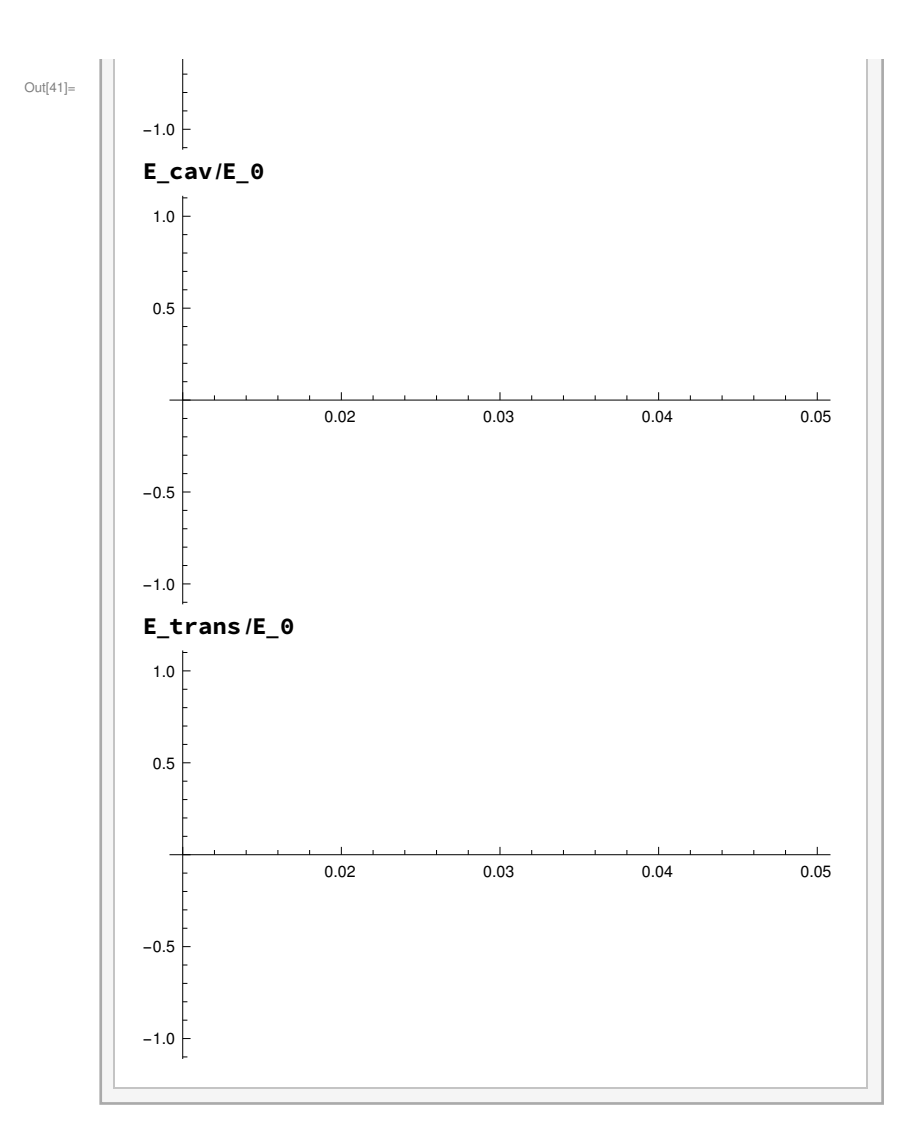